## Day03.C

# Introduction (3) Numbers

Young W. Lim

December 9, 2017

This work is licensed under a [Creative Com](https://creativecommons.org/licenses/by-nc-sa/3.0/deed.en)[mons "Attribution-NonCommercial-ShareAlike 3.0](https://creativecommons.org/licenses/by-nc-sa/3.0/deed.en) [Unported"](https://creativecommons.org/licenses/by-nc-sa/3.0/deed.en) license.

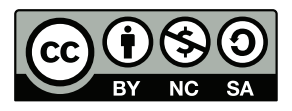

### 0.1 positive decimal numbers

:::::::::::::: t1a.c ::::::::::::::#include <stdio.h>

int main(void) {

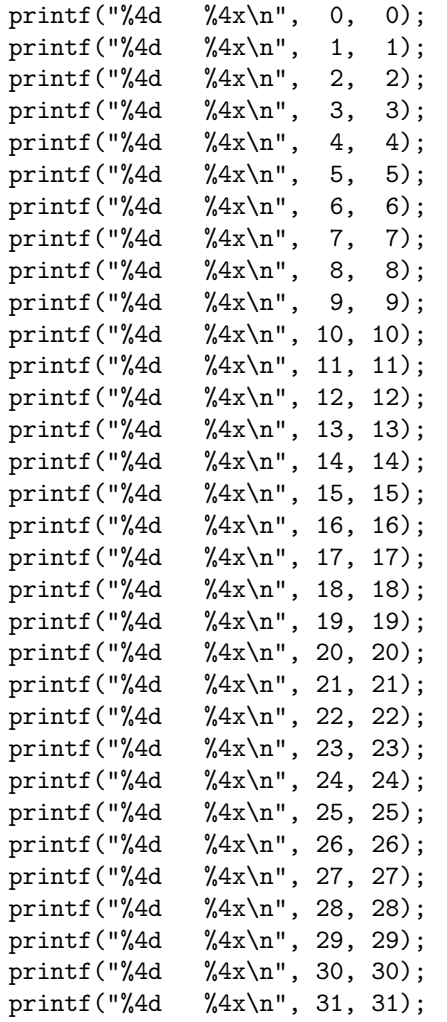

### }

```
::::::::::::::
t1a.out
::::::::::::::
    \begin{matrix} 0 && 0 \\ 1 && 1 \end{matrix}1 1
    2 2
    3 3
```
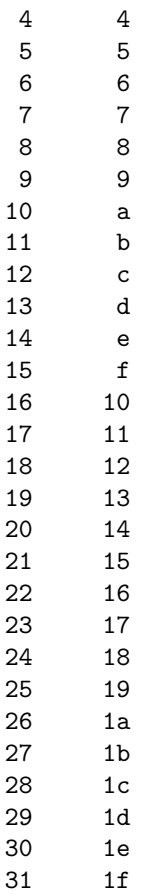

### 0.2 positive hexadecimal numbers

```
::::::::::::::
t1b.c
::::::::::::::
#include <stdio.h>
int main(void) {
   printf("%4d %4x\n", 0x00, 0x00);<br>printf("%4d %4x\n", 0x01, 0x01);
   printf("%4d %4x\n", 0x01, 0x01);<br>printf("%4d %4x\n", 0x02, 0x02);
    printf("%4d %4x\n", 0x02, 0x02);
    printf("%4d %4x\n", 0x03, 0x03);
    printf("%4d %4x\n", 0x04, 0x04);
   printf("%4d %4x\n", 0x05, 0x05);
   printf("%4d %4x\n", 0x06, 0x06);
   printf("%4d %4x\n", 0x07, 0x07);<br>printf("%4d %4x\n", 0x08, 0x08);
   printf("%4d %4x\n", 0x08, 0x08);<br>printf("%4d %4x\n", 0x09, 0x09);
                       \sqrt[6]{4x} \ln", 0x09, 0x09);
```
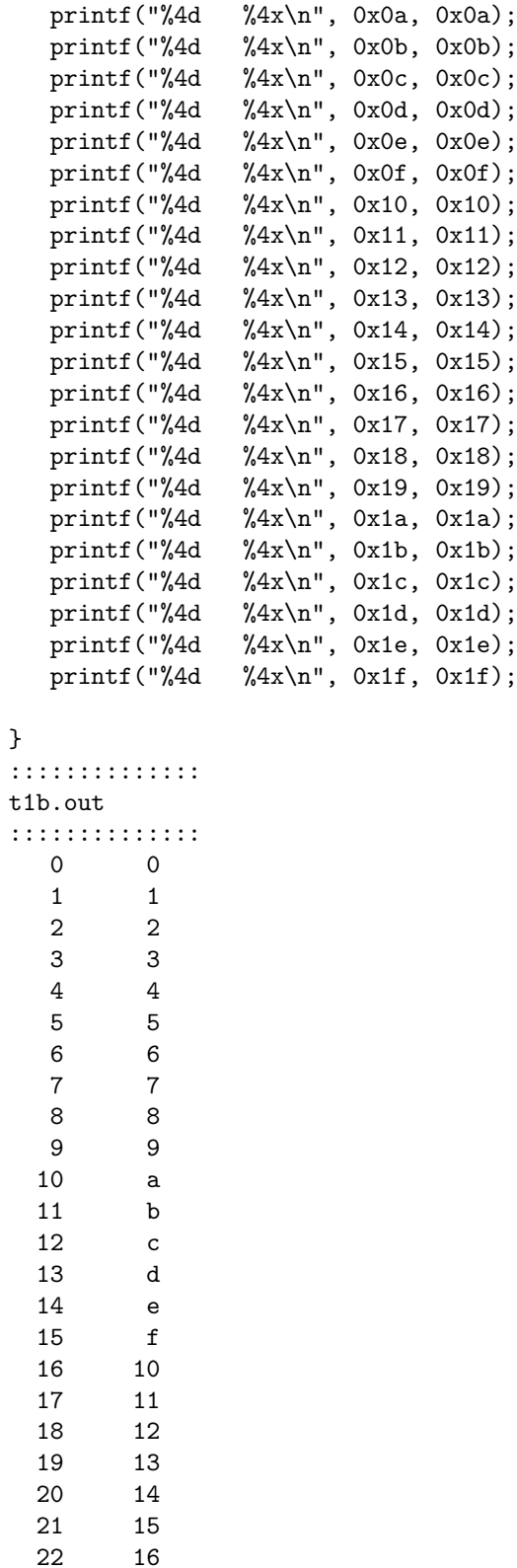

23 17 24 18 25 19 26 1a  $\begin{array}{cc}\n 27 & & 1b \\
 28 & & 1c\n\end{array}$  $1c$ 29 1d 30 1e  $31$ 

### 0.3 negative decimal numbers

```
::::::::::::::\textbf
t1c.c
::::::::::::::
#include <stdio.h>
```
int main(void) {

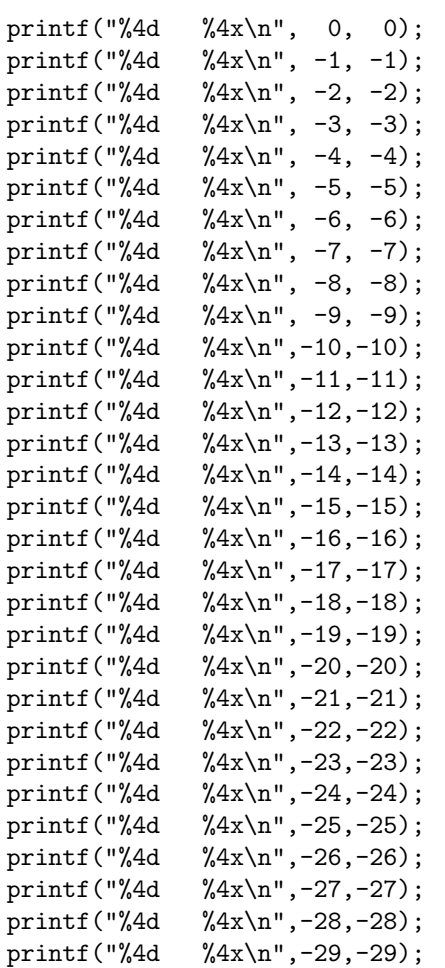

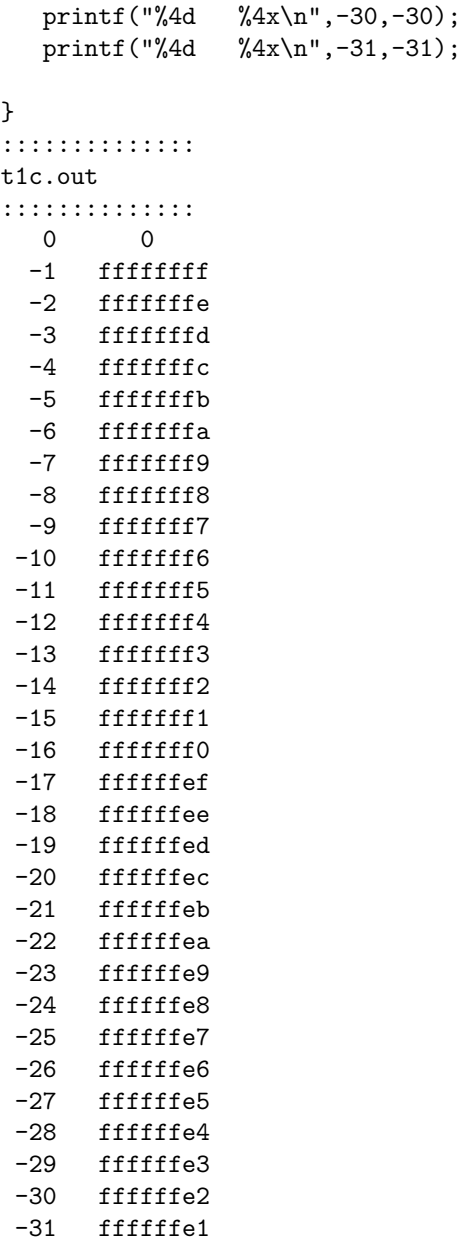

### 0.4 negative hexadecimal numbers

```
::::::::::::::
t1d.c
::::::::::::::
#include <stdio.h>
```
int main(void) {

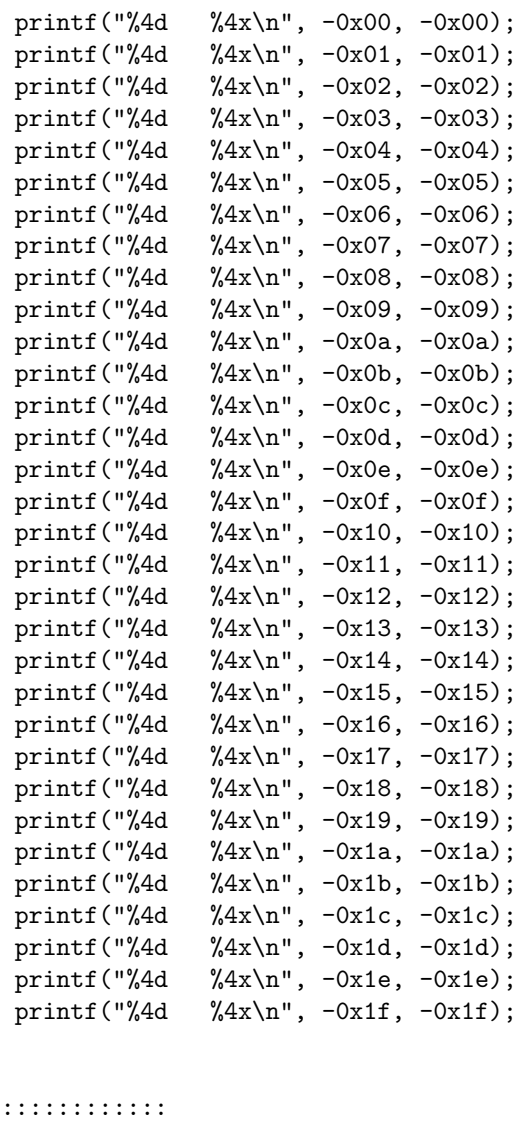

### }

::: $:$ t1d.out :::::::::::::: 0 0 -1 ffffffff -2 fffffffe -3 fffffffd -4 fffffffc -5 fffffffb -6 fffffffa -7 fffffff9 -8 fffffff8 -9 fffffff7 -10 fffffff6 -11 fffffff5<br>-12 fffffff4

-12 fffffff4

-13 fffffff3 -14 fffffff2 -15 fffffff1  $-16$  fffffff0 -17 ffffffef -18 ffffffee -19 ffffffed -20 ffffffec -21 ffffffeb -22 ffffffea -23 ffffffe9 -24 ffffffe8 -25 ffffffe7 -26 ffffffe6 -27 ffffffe5 -28 ffffffe4 -29 ffffffe3 -30 ffffffe2 -31 ffffffe1

### 1 printing a variable's address and its content

```
::::::::::::::
t2.c
::::::::::::::
#include <stdio.h>
int main(void) {
   int a = 100;
   int *p = ka;printf("address(a)=%p \n", &a);
    printf("content(a)=%d \n", a);
    printf("address(p)=%p \n", &p);
    printf("content(p)=%p \n", p);
    printf("address(*p)=%p \n", \&(*));
    printf("content(*p)=%d \n", *p);
}
::::::::::::::
t2.out
::::::::::::::
address(a)=0x7fff7581798c
content(a)=100
```

```
address(p)=0x7fff75817990
content(p)=0x7fff7581798c
address(*p)=0x7fff7581798c
content(*p)=100
```
- $\bullet$  an integer variable  $a$  is defined
- $\bullet\,$ its address is  $0x7fff7581798c$
- the content stored at this addres is 100 in decimal
- the content is a data
- an integer *pointer* variable  $p$  is defined
- its address is  $0x7fff75817990$
- the content stored at this address is  $0x7fff7581798c$
- the content is the address of  $a$ , which is the value of  $p$
- the address of variable  $(*p)$  is  $0x7fff7581798c$ , which is the address of a
- the content stored at this is 100, which is the value of  $a$

### 1.1 Size of Integer Types

```
::::::::::::::
t1.c
::::::::::::::
#include <stdio.h>
int main(void) {
  char a1 = 0x10;
  short a2 = 0x2010;;
  int a4 = 0x40304010;
  long a8 = 0x8070605040302010L;
  printf("a1= %16x %20d\n", a1, a1);
 printf("a2= %16x %20d\n", a2, a2);
  printf("a4= %16x %20d\n", a4, a4);
  printf("a8= %16lx %20ld\n", a8, a8);
 printf("sizeof(a1)= %ld byte \n", sizeof(a1));
 printf("sizeof(a2)= \lambdald bytes\n", sizeof(a2));
 printf("sizeof(a4)= %ld bytes\n", sizeof(a4));
 printf("sizeof(a8)= %ld bytes\n", sizeof(a8));
}
```

```
::::::::::::::
t1.out
::::::::::::::
a1= 10 16
a2= 2010 8208
a4= 40304010 1076903952
a8= 8070605040302010 -9191740941672636400
sizeof(a1)= 1 byte
sizeof(a2)=2 bytessizeof(a4)= 4 bytes
sizeof(a8)= 8 bytes
```
size of integer types

- $\bullet\,$  char : 1-byte integer type
- short : 2-byte integer type
- int : 4-byte integer type
- long : 8-byte integer type

### %ld and %d

- to print 1, 2, 4-byte integer type in decimal, use  $\%d$ .
- to print 8-byte integer type in decimal, use %ld (some computers may use %lld)

### 1.2 Bit Shift

```
::::::::::::::
t2.c
::::::::::::::
#include <stdio.h>
#include <stdlib.h>
int main(void) {
 int i;
 int m;
 for (i=0; i<33; ++i) {
   m = (1 \le i);printf("2^%2d = %16ld\n", i, m);
  }
 printf("\nRAND_MAX= %16d\n", RAND_MAX);
}
```
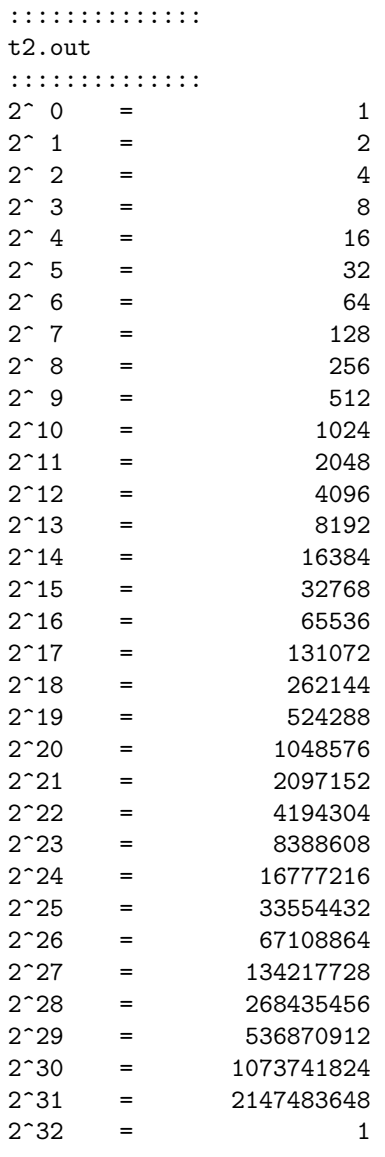

RAND\_MAX= 2147483647

### ::::::::::::::

### correct outputs

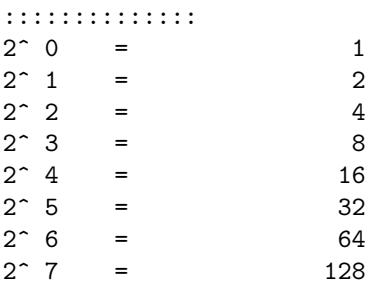

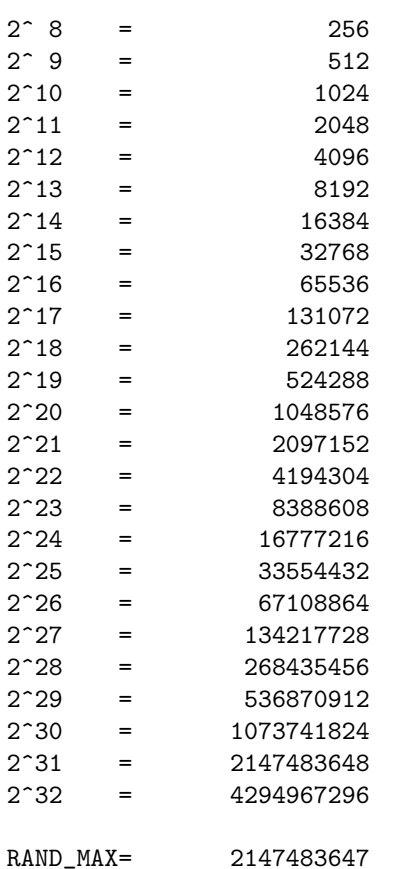

### powers of 2

- the default integer type is int (4-byte)
- 32 bits in 4-byte : maximum 31-bit shift is possible
- if i is larger than 31, then think  $(i\%32)$
- $\bullet\,$  for  $2^{32},$  we need at least 33-bit must use 64-bit (8-byte) integer
- the suffix L represent the constant number is in a 8-byte long type integer
- $\bullet\,$  for the correct ouput, we must use long m and 1L  $<<$  i
- $RAND\_MAX = 2^{31} 1 (2^{15} 1 \text{ in some computers})$

### 1.3 Random Number

```
::::::::::::::
t3.c
::::::::::::::
#include <stdio.h>
#include <stdlib.h>
```

```
void func(void) {
 int i, m;
 for (i=0; i<10; ++i) {
  m = \text{rand}() % 10;printf("%3d ", m);
 }
 printf("\n");
}
int main(void) {
 func();
 func();
 func();
 puts(" ");
 srand(1);
 func();
 srand(1);
 func();
 srand(1);
 func();
 puts(" ");
 srand(2);
 func();
 func();
 srand(2);
 func();
 func();
}
::::::::::::::
t3.out
::::::::::::::
 3 6 7 5 3 5 6 2 9 1
 2 7 0 9 3 6 0 6 2 6
  1 8 7 9 2 0 2 3 7 5
  3 6 7 5 3 5 6 2 9 1
  3 6 7 5 3 5 6 2 9 1
 3 6 7 5 3 5 6 2 9 1
```
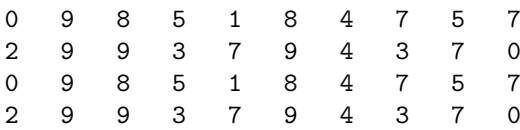

### int rand(void);

- [https://www.tutorialspoint.com/c\\_standard\\_library/c\\_function\\_](https://www.tutorialspoint.com/c_standard_library/c_function_rand.htm) [rand.htm](https://www.tutorialspoint.com/c_standard_library/c_function_rand.htm)
- int rand(void);
- the C library function int rand(void) returns a pseudo-random number in the range of 0 to RAND MAX.
- RAND MAX is a constant whose default value may vary between implementations but it is granted to be at least 32767.

### void srand(unsigned int seed);

- [https://www.tutorialspoint.com/c\\_standard\\_library/c\\_function\\_](https://www.tutorialspoint.com/c_standard_library/c_function_srand.htm) [srand.htm](https://www.tutorialspoint.com/c_standard_library/c_function_srand.htm)
- The C library function void srand(unsigned int seed) seeds the random number generator used by the function rand.
- seed This is an integer value to be used as seed by the pseudo-random number generator algorithm.

### 1.4 Unsigned and Singed Integers

```
::::::::::::::
t2.c
::::::::::::::
#include <stdio.h>
int main(void) {
 unsigned char u;
           char i;
  u = -1;
  i = -1;
  printf("u= %d %u \n", u, u);
  printf("i= %d %u \n", i, i);
  u = 255;i = 255;printf("u= %d %u \n", u, u);
 printf("i= %d %u \n", i, i);
```

```
printf("(u>0)= %d \n", u>0); // (1)
  printf("(i>0)= %d \n", i>0); // (2)
}
::::::::::::::
t2.out
::::::::::::::
u= 255 255
i= -1 4294967295
u= 255 255
i= -1 4294967295
(u>0)= 1(i>0)=0
```
### Unsigned and singed 1-byte integer examples

• -1 in the 2's complement number system

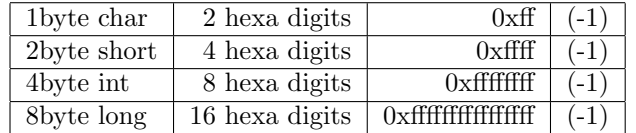

• 255 in the 2's complement number system

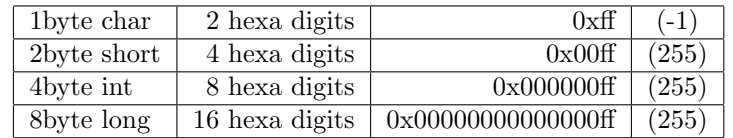

- unsigned char u;
	- u = 255 means u = 0xff
	- $-$  0xff : 1111\_1111
	- unsigned : not a 2's complement system, but all positive numbers
	- $-$  therefore 0xff is  $(255)$
	- because it is a positive number,  $(u > 0)$  evaluates true (1)
- (signed) char i;
	- $i = 255$  means  $i = 0$ xff
	- $-0xff : 1111.1111$
	- $-$  its 2's complement : 0000<sub>-0001</sub> (+1)
	- therefore 0xff is  $(-1)$
	- because it is a negative number,  $(i > 0)$  evaluates false  $(0)$